## ComMA Syntax Overview: Interface Definition Language

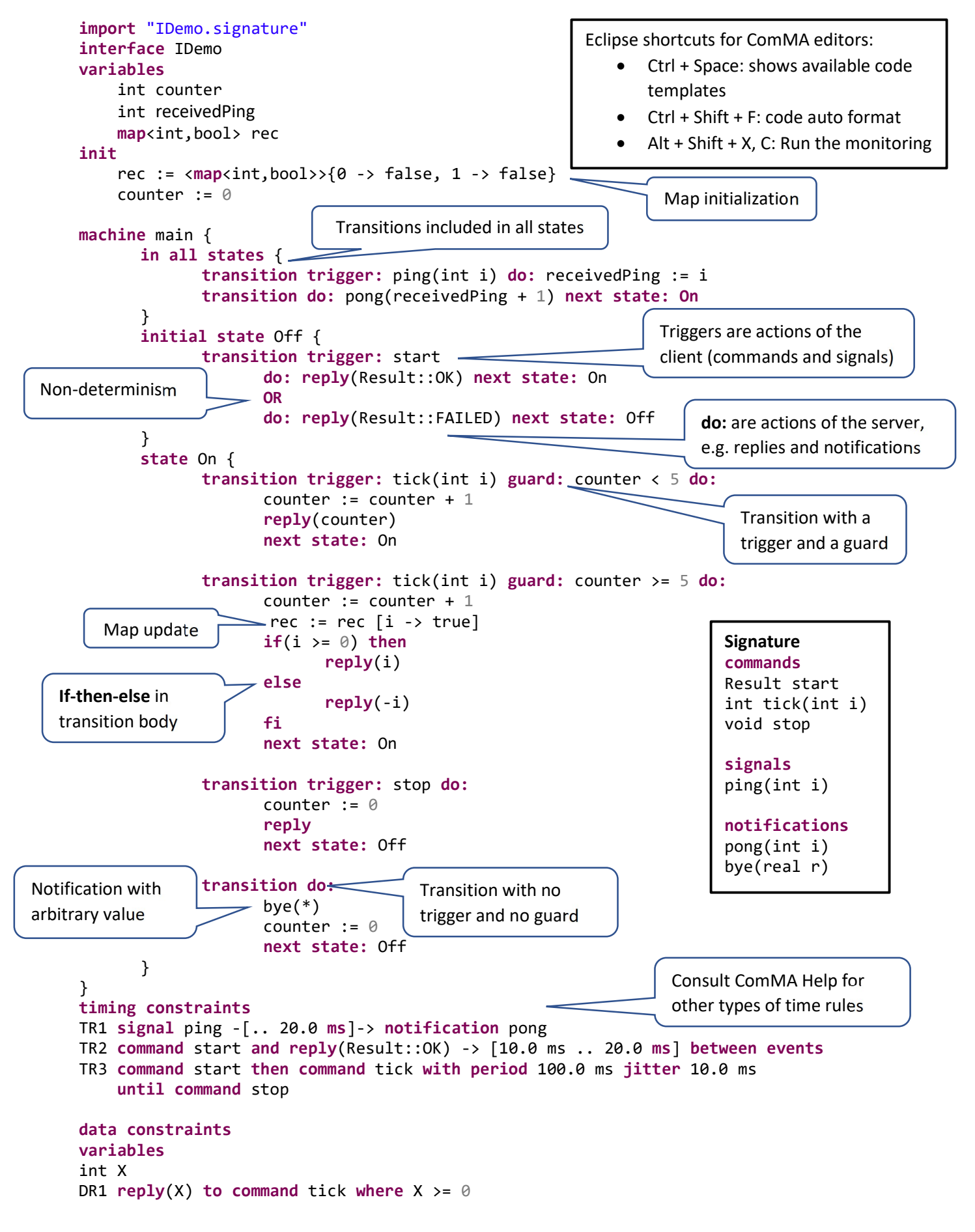